Terminologia e Comandos Básicos Projeto Integrador I

Prof. Tulio Alberton Ribeiro

Instituto Federal de Santa Catarina – IFSC campus São José <tulio.alberton@ifsc.edu.br>

19 de setembro de 2014

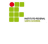

• Processo:

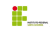

· Processo: processo consiste de um código fonte compilado que está em execução no sistema.

- · Processo: processo consiste de um código fonte compilado que está em execução no sistema.
- PID:

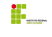

- · Processo: processo consiste de um código fonte compilado que está em execução no sistema.
- · PID: Process ID Identificação do processo.
- PPID:

- · Processo: processo consiste de um código fonte compilado que está em execução no sistema.
- · PID: Process ID Identificação do processo.
- · PPID: Process ID PAI Identificação do processo que o criou.
- $\bullet$  init:

- · Processo: processo consiste de um código fonte compilado que está em execução no sistema.
- · PID: Process ID Identificação do processo.
- · PPID: Process ID PAI Identificação do processo que o criou.
- · init: o processo 'init' tem sempre PID 1, pois ele é iniciado pelo kernel, então, tecnicamente ele não tem pai, é um processo órfão.
- $\bullet$  kill:

- · Processo: processo consiste de um código fonte compilado que está em execução no sistema.
- · PID: Process ID Identificação do processo.
- · PPID: Process ID PAI Identificação do processo que o criou.
- · init: o processo 'init' tem sempre PID 1, pois ele é iniciado pelo kernel, então, tecnicamente ele não tem pai, é um processo órfão.
- kill: quando um processo para de rodar, o processo morre, quando queremos que ele morra, nós o matamos!

# Terminologia o que são

# Processos cont.

daemon:

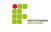

- daemon: processos que na inicialização do sistema se iniciam e continuam sempre rodando são chamados 'daemons'.
- zombie:

- daemon: processos que na inicialização do sistema se iniciam e continuam sempre rodando são chamados 'daemons'.
- zombie: processos que foram mortos mas continuam a aparecer no sistema são chamados de zombie. Não se pode matar um processo zumbi, pois ele já está morto.
- fork:

- daemon: processos que na inicialização do sistema se iniciam e continuam sempre rodando são chamados 'daemons'.
- zombie: processos que foram mortos mas continuam a aparecer no sistema são chamados de zombie. Não se pode matar um processo zumbi, pois ele já está morto.
- · fork: quando um processo inicia uma cópia de si mesmo.
- exec:

- daemon: processos que na inicialização do sistema se iniciam e continuam sempre rodando são chamados 'daemons'.
- zombie: processos que foram mortos mas continuam a aparecer no sistema são chamados de zombie. Não se pode matar um processo zumbi, pois ele já está morto.
- · fork: quando um processo inicia uma cópia de si mesmo.
- exec: executar um comando sem criar um novo processo.

# Monitoramento e limpeza de processos

- · top: mostra processos que estão rodando em tempo real.
- · ps: mostra uma visão atual dos processos que estão rodando e sai.
- $\overline{\phantom{0}}$ nmap: mostra portas abertas: nmap localhost
- pkill: mata um processo pelo nome: pkill processo
- $\bullet$  kill: mata um processo, de várias maneiras.
	- Sinais (SIGTERM, SIGKILL, SIGVTALRM lista completa \$kill -l )
	- **\$kill -15 PID ou \$kill -SIGTERM PID**
	- . \$kill -9 PID ou \$kill -SIGKILL PID em último caso

## Reconhecendo-se no sistema

- · whoami: o comando 'whoami' mostra o usuário que o chamou.
- · who: o comando 'who' mostra quem está conectado no sistema.
- v who am i: o comando 'who am i' mostra informações sobre sua sessão atual.
- v: o comando 'w' mostra quem está logado e o que estão fazendo.
- · id: mostra informações sobre seu ID, grupo primário e uma lista dos grupos que você pertence.
- ifconfig: mostra informações e configura interfaces de rede.

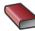

**Introduction to Linux: A Hands on Guide** Machtelt Garrels <http://www.tldp.org/LDP/intro-linux/html/>

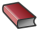

**The Complete Guide to Linux System Administration** Nicholas Wells